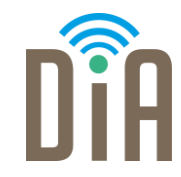

# Modul 1: Datenverarbeitung

### DiA – Digital in Arbeit

Bayerisches Staatsministerium für Familie, Arbeit und Soziales

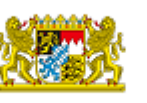

DiA wirdgefördert aus Mitteln des Arbeitsmarktfonds des Bayerischen Staatsministeriums für Arbeit, Familie und Soziales

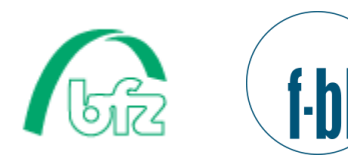

Forschungsinstitut **Betriebliche Bildung** 

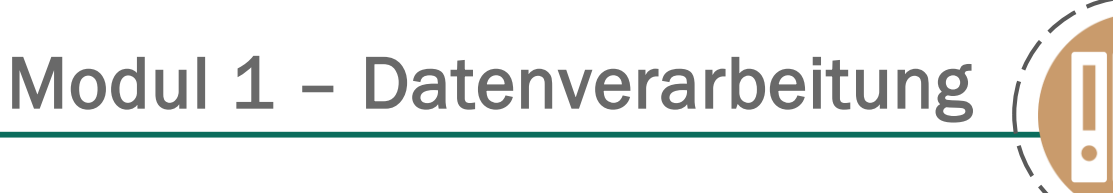

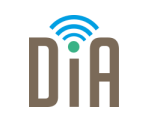

# Level 2

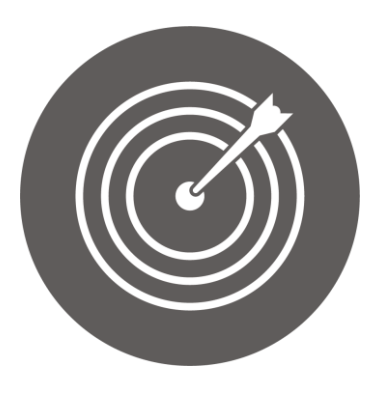

## Lernziel:

Grundlagen zum Speichern und Abrufen von Inhalten, Nutzung von Suchmaschinen, Überprüfen der Zuverlässigkeit von Inhalten Modul 1: Datenverarbeitung – Level 2

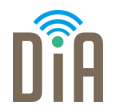

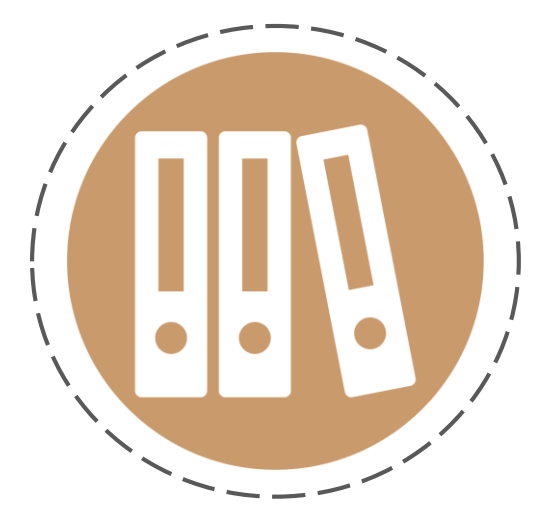

# Kapitel 3:

Zuverlässigkeit von

Informationen

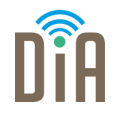

Das Internet ist für alle zugänglich. Das hat den großen Vorteil, dass man inzwischen zu fast jedem Thema etwas im Internet findet.

Doch da das Internet für alle zugänglich ist, kann auch jeder Informationen hineinstellen.

Es gibt keine Stelle, die überprüfen würde, ob das, was öffentlich gemacht wird, auch stimmt.

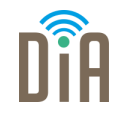

Deshalb ist es wichtig, selbst zu überprüfen, ob die Informationen, die man im Internet findet, zuverlässig und glaubwürdig – also seriös – sind.

Immer kritisch bleiben!

Doch wie erkennt man die Zuverlässigkeit von Informationen?

# Glaubwürdigkeit von Internetseiten

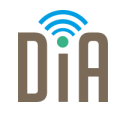

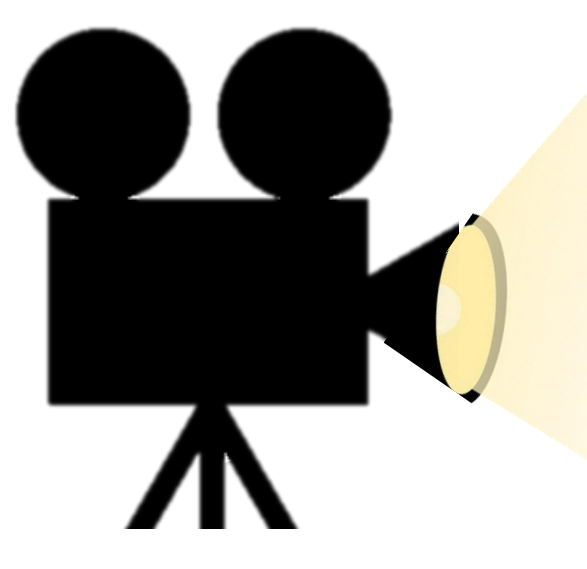

Sehen Sie sich den Film "Glaubwürdigkeit von Internetseiten" an.

[Hier geht's zum Video](https://videobackend.bbw.de/connector/video/qivuybfzwp)

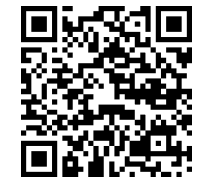

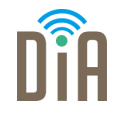

Glaubwürdige Informationen finden sich auf glaubwürdigen Webseiten!

Deshalb sollte man immer kritisch prüfen, ob man der Webseite, auf der man die Information findet, trauen kann. Doch wie geht das?

Im Folgenden finden Sie einige Anhaltspunkte bzw. kritische Fragen zur Bewertung von Webseiten.

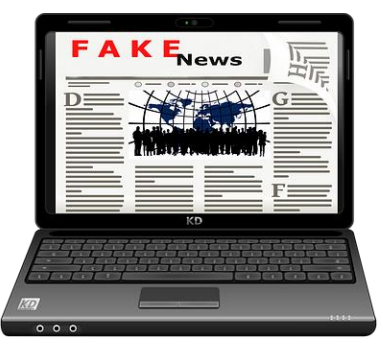

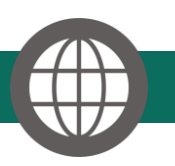

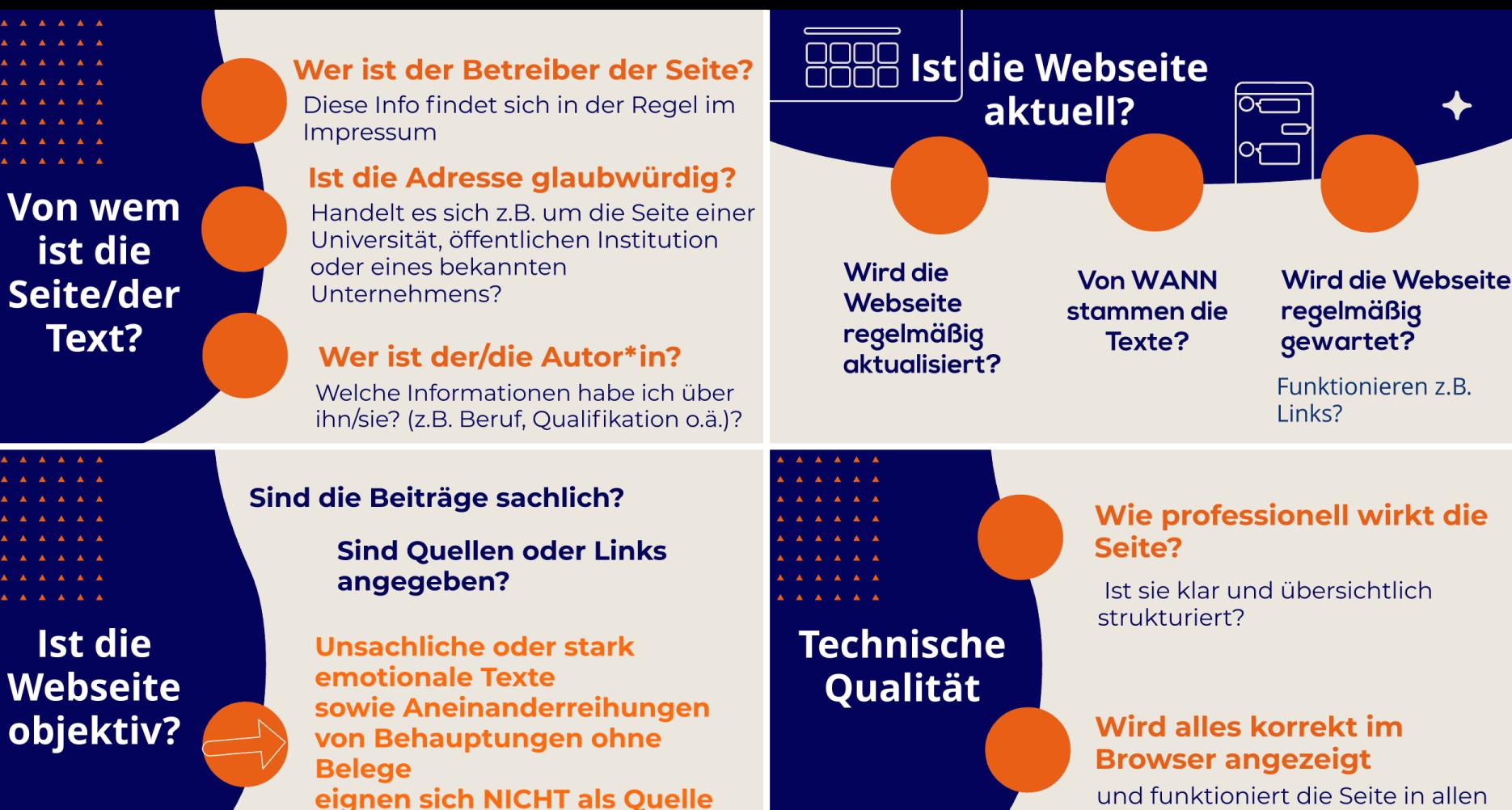

verlässlicher Informationen.

DiA| Modul 1.2 |Seite 8

und funktioniert die Seite in allen Teilbereichen?

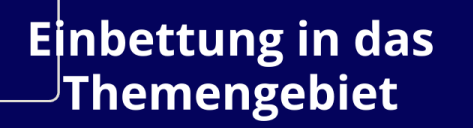

Gibt es Verlinkungen zu und von anderen Seiten zum gleichen Thema?

Gibt es anderswo Meinungsäußerungen zu der besuchten **Webseite?** 

Gibt es **Bewertungen** von anderen Nutzern?

**Gesetzliche Bestimmungen** befolgt?

A A A A A

#### gilt nur für Seiten aus **Deutschland**

Es gibt bestimmte Pflichtangaben (je nach Art und Zweck der Seite)

z.B. Impressum, AGB, Umsatzsteuernummer, Gerichtsstand, Registriernummer und -ort (z.B. bei eingetragenen Vereinen) sowie evtl. Bankverbindungsdaten.

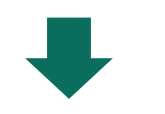

## Kritisch bleiben!

Man sollte sich nie auf die Informationen einer Internetseite verlassen!

Vergleichen Sie immer mehrere Quellen!

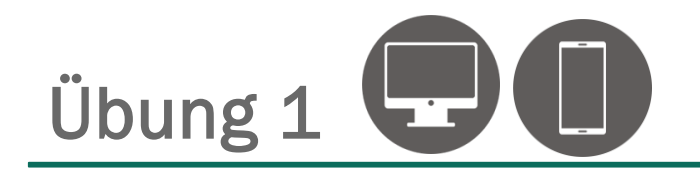

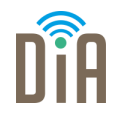

Können Sie das folgende Quiz zum Thema Glaubwürdigkeit von Internetseiten richtig beantworten?

[Hier geht's zum Quiz.](https://learningapps.org/watch?v=p0is7e7m322)

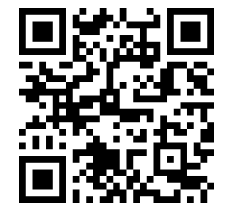

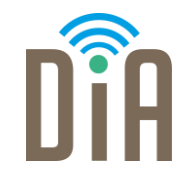

## Viel Erfolg beim Ausprobieren!

Bayerisches Staatsministerium für Familie, Arbeit und Soziales

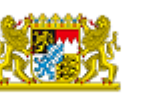

DiA wirdgefördert aus Mitteln des Arbeitsmarktfonds des Bayerischen Staatsministeriums für Arbeit, Familie und Soziales

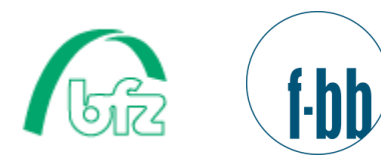

Forschungsinstitut<br>Betriebliche Bildung